# **BREVE HISTÓRIO DO CADASTRO DE PESSOA FÍSICA – CPF E SUA RELAÇÃO COM A TEORIA DOS NÚMEROS**

Bruno Alves Reis Nascimento<sup>1</sup> Maurício Botto Filho 2 Victor Gois Gomes 3 Hian Kalled A. Menezes 4 Afra Natali Moura Silva 5

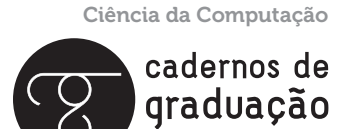

ISSN IMPRESSO 1980-1777 ISSN ELETRÔNICO 2316-3135

**ciências exatas e tecnológicas**

#### **RESUMO**

Este artigo descreve um breve histórico e utilidade do Cadastro de Pessoa Física (CPF), demonstrando sua utilidade social e histórica na vida dos cidadãos, demonstram, também, a forma como é calculado o número do CPF além de trazer informações como descobrir o estado emitido por meio de um dígito e bem como a teoria dos números envolvidos na criação do CPF.

#### **Palavras-chave**

Teoria dos Números. Cadastro de Pessoa Física. Congruência. Matemática. Álgebra.

#### **ABSTRACT**

This article describes a brief history and utility of Individuals Registration CPF demonstrating its social and historical value in the lives of citizens, also demonstrate how the social security number is calculated in addition to providing information how to find out the state issued by a digit and and number theory involved in the creation of the CPF.

#### **Keywords**

Number Theory. Individual Registration. Matching. Math. Algebra.

# **1 INTRODUÇÃO**

O Cadastro de Pessoa Física (CPF) é o principal documento utilizado para controle populacional no âmbito social e econômico sob responsabilidade da Receita Federal do Brasil (RFB). O banco de dados mantido pela RFB é disponibilizado para empresas entidades que necessitam obter informações sobre os cidadãos a fim de conceder ou não uma série de benefícios além do controle fiscal do estado.

Inicialmente proposto com finalidade de controle para declaração do imposto de renda, o CPF se tornou um dos principais documentos pessoais junto ao registro geral (RG) do cidadão brasileiro e/ou estrangeiro residente no Brasil.

## **2 HISTÓRIA**

Inicialmente intitulado de Registro de Pessoa Física, o CPF começou a ser utilizado no ano de 1968 (SECRETARIA... s/d). De acordo com o site JusBrasil na Lei 4862/65 artigo 11 foi mencionado pela primeira vez o registro de pessoas físicas no imposto de Renda:

> Art. 11: As repartições lançadoras do imposto de renda poderão instituir serviço especial de Registro das Pessoas Físicas para contribuintes desse imposto, no qual serão inscritas as pessoas físicas obrigadas a apresentar declaração de rendimentos e de bens. (JUSBRASIL, s/d).

De acordo com a Leis 4862/65, os contribuintes declarantes do imposto de renda a partir do ano de 1966, tendo como ano base 1965, foi adicionado um campo no preenchimento da declaração para o contribuinte informar o número de inscrição do CPF no registro do imposto de renda.

### **3 CADASTRO DE PESSOA FÍSICA – CPF**

O CPF é um banco de dados mantido e gerenciado pela RFB, onde os Cidadãos Brasileiros e/ou estrangeiros cadastram-se a fim de possuir uma identificação pessoal única e intransferível emitida pelo órgão, mantendo assim o cadastro dos contribuintes de forma obrigatória ou voluntária.

No CPF do cidadão Brasileiro ou estrangeiro, estão contidas várias informações e histórico, além de permitir ao órgão mantedor fiscalizar a situação fiscal referente a declarações anuais de imposto de renda das pessoas físicas, sendo, também, utilizado no comércio para consulta por meio dos órgãos de Serviço de Proteção ao Crédito (SPC), e ao Serasa Experian, empresa que faz análises de informações sobre as decisões de crédito e apoio ao negócio.

O documento se apresenta na forma de um Cartão com as identificações como número de inscrição, nome, data de nascimento, e no verso a data de emissão. Segundo Federal (2009), para confirmar os dados e situações cadastrais o cidadão pode apresentar documentos válidos em todo território nacional como:

- Carteira de Trabalho e Previdência Social (CTPS);
- Carteira de Identidade;
- Comprovante de Inscrição e situação Cadastral;
- Carteira Nacional de Habilitação (CNH);

O cadastro no banco de dados da RFB pode ser feita por pessoas de qualquer idade, incluindo crianças recém-nascidas. Este serviço encontra-se disponível em instituições como Banco do Brasil, Caixa Econômica Federal, Correios, diretamente no órgão mantedor do cadastro, sendo este a Receita Federal, ou entidades públicas conveniadas, além de poder ser realizado pela internet caso o cidadão possua título de eleitor. Para realização do serviço é cobrada uma taxa no valor de R\$ 5,50 (cinco reais e cinquenta centavos), proveniente do cadastro, custo com confecção do cartão e envio, porém sendo feito em órgãos públicos conveniados e pela internet não é cobrada nenhuma taxa.

O primeiro CPF emitido pela Receita Federal do Brasil era em papel preto e branco, representado na Figura1 a seguir:

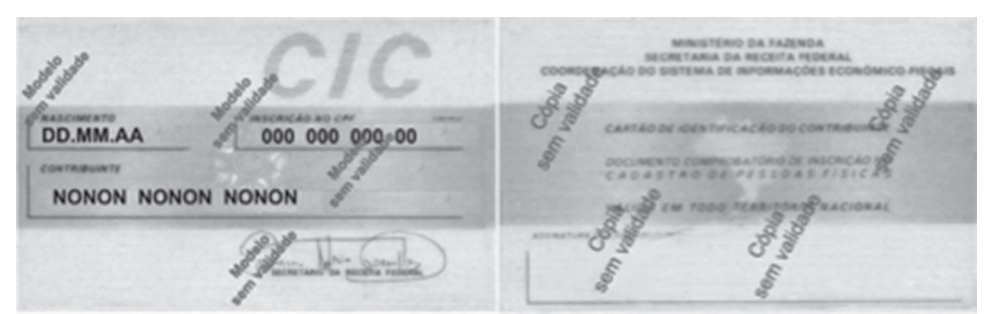

Figura 1 – Imagem do Primeiro CPF emitido pela Receita Federal do Brasil

Fonte: Almeida (2011).

Sendo, posteriormente, modificado para o modelo da Figura 2, apresentando algumas mudanças quanto a cor do documento e organização das informações.

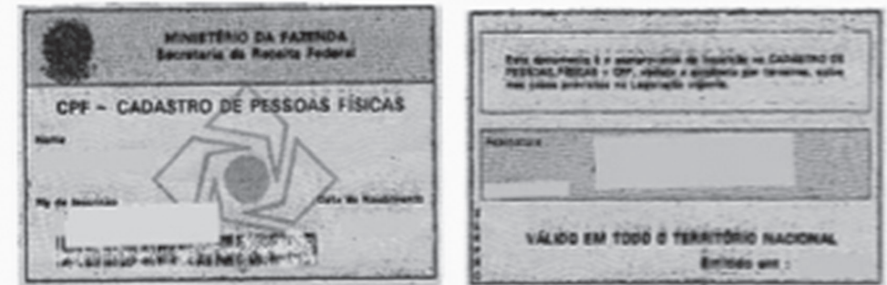

Figura 2 – Imagem do segundo CPF emitido pela Receita Federal do Brasil

Fonte: Wikipédia, Enciclopédia Livre, 2009.

No ano de 1999 segundo o site ABC (1999): "A pessoa poderá requisitar seu CPF e receberá o cartão em casa de três a cinco dias depois", o CPF passa a ser emitido não mais em papel, dando lugar ao Cartão que foi utilizado até o ano de 2011.

000.000.000-00

Figura 3 – Imagem "cartão" do CPF emitido pela Receita Federal do Brasil a partir de 1999

Fonte: Wikipédia, Enciclopédia Livre, 2009.

Com o advento da Tecnologia da informação, a RFB informou no dia 2 de junho de 2011 que o CPF não mais seria impresso no formato de cartão, devendo as instituições convencionadas, após a prestação do serviço, imprimir o comprovante de inscrição, podendo também ser retirado pelo cidadão no site da RFB.

Figura 4 – Comprovante de inscrição do CPF emitido pelo site da Receita Federal do Brasil

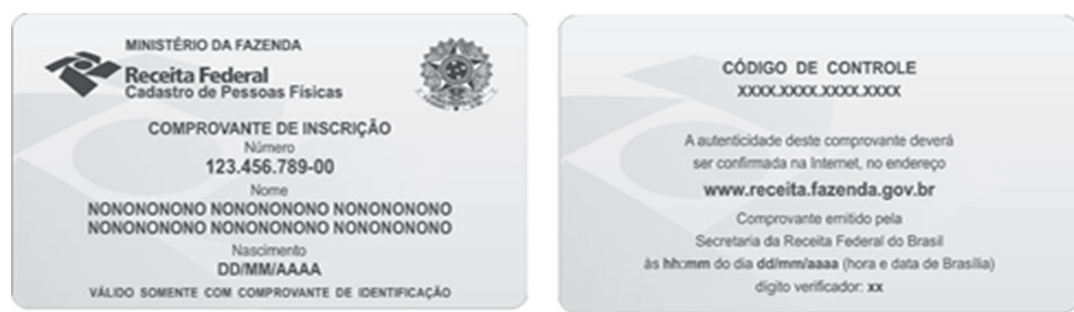

Fonte: Secretaria da Receita Federal.

Com o novo modelo adotado pela RFB, nenhum órgão público ou privado pode solicitar a apresentação do cartão de CPF, sendo válida a comprovação deste modelo impresso como representado na Figura 4. Caso se torne necessária a comprovação de outra forma podem ser utilizados os documentos como RG, CTPS, CNH e outros. Com as novas funcionalidades apresentadas pela RFB, o cidadão pode realizar um cadastro de CPF pela internet, caso tenha título de eleitor, tendo assim de imediato o número do documento e o comprovante de inscrição.

#### **4 COMPOSIÇÃO DO CPF**

O número do CPF é composto por um conjunto de 11 números, sendo 3 conjuntos e um par de dígitos verificadores, apresentados da seguinte forma:

Número de inscrição:

#### 123.456.789-00

Uma inscrição de CPF possui as características numéricas acima apresentadas, onde o par de dígitos expressos após "-" são os dígitos verificadores, sendo mostrado no exemplo o número "00". Existe um mecanismo no qual definiremos adiante como algoritmo (sequência de passos) para o cálculo dos números do CPF, por meio dos seus dígitos verificadores, para saber se o número está matematicamente de acordo com os padrões definidor pelo Ministério da Fazenda. Para ter a certeza de que o CPF informado pertence a uma pessoa o interessado deve consultar no banco de dados fornecido pela RFB, ou sendo o modelo novo de apresentação com o código verificador impresso junto ao comprovante.

#### 130 | Cadernos de Graduação

A geração do número do CPF segue uma sequência lógico matemática de forma que não possua números iguais, sendo assim um número confiável, único e intransferível entre cidadãos.

O cálculo apresentado será demonstrado no formato matemático, de algoritmo (pseudocódigo) e código na linguagem de programação Java, muito utilizada para verificação em softwares locais e web.

Utilizaremos como modelo o referente CPF fictício cujo número 111.444.777-35 para demonstrar a validação.

Seguindo nosso algoritmo (série de passos) temos:

(1) Distribuir todos os 9 dígitos em uma tabela colocando os pesos 10, 9, 8, 7, 6, 5, 4, 3, e 2, da esquerda para a direita, conforme nossa tabela.

Tabela 1 – Disposição dos dígitos do CPF

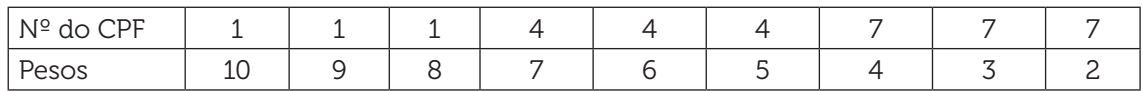

(2) Multiplicar os valores de cada coluna:

Tabela 2 – Cálculo

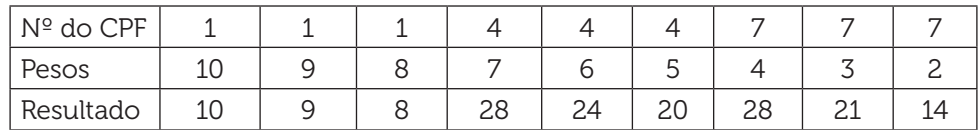

(3) Calcular o somatório dos resultados.

 $\sum_{10+9+8+28+24+20+28+21+14=162}$ 

(4) O valor do passo 3 (162) será dividido por 11. Deverá ser considerado como quociente apenas o valor inteiro, o resto da divisão será utilizado no cálculo do 1º dígito verificador. Assim, temos:

(i) 162 / 11 , temos como quociente 14 e resto 8.

(ii)  $11 - 8 = 3$ 

OBS: Caso o resto da divisão seja menor do que 2, o nosso primeiro dígito verificador se torna 0, caso contrário subtrai o valor obtido de 11.

Com os passos atuais, conseguimos obter a certeza de que o nosso primeiro dígito verificador é realmente três, a partir da operação acima realizada, logo vamos verificar o segundo.

(5) No cálculo no 2º dígito verificador, utilizaremos o nosso primeiro dígito verificador que descobrimos acima. A tabela seguirá os procedimentos da Tabela 1, porém adicionaremos mais um algarismo na linha dos pesos em virtude de termos mais um elemento na linha nº do CPF que é o nosso primeiro dígito verificador.

Tabela 3 – Disposição dos dígitos do CPF na tabela (com o 1º dígito verificador incluso)

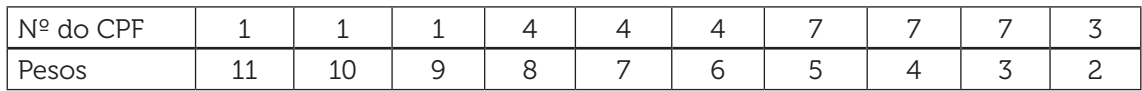

(6) Seguiremos a mesma forma elaborada para calcular o primeiro dígito no passo 2.

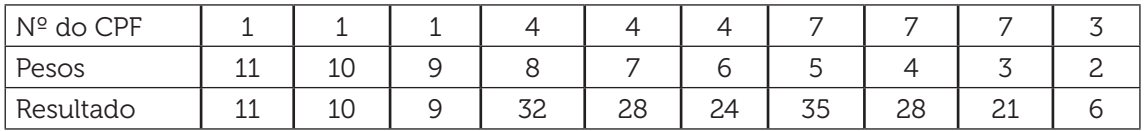

(7) Somatório dos resultados da linha Resultado:

∑11+10+9+32+28+24+35+28+21+6=204

(8) Realizaremos novamente o cálculo do módulo por 11. Logo, temos:

- (i) 204 / 11 = 18  $\rightarrow$  resto 6
- $(ii)$  11- 6 = 5

O passo 2 do item 8 foi realizado de acordo com a observação do passo 4.

Com esse procedimento obtemos o algoritmo para o cálculo do dígito verificador do CPF, apresentaremos agora o cálculo realizado acima em pseudocódigo seguido da linguagem java, em virtude da grande solicitação do CPF no mundo virtual na realização de compras e cadastros em diversos sites.

Código para verificação do CPF em PseudoCódigo function ValidarCPF(cpf: int[11]) -> bool var v: int[2] //Calcula o primeiro dígito de verificação.  $v[0] := 1 \times cpf[0] + 2 \times cpf[1] + 3 \times cpf[2]$  $v[0] += 4 \times cpf[3] + 5 \times cpf[4] + 6 \times cpf[5]$  v[0] += 7×cpf[6] + 8×cpf[7] + 9×cpf[8]  $v[0] := v[0] \text{ mod } 11$ 

```
v[0] := v[0] \mod 10 //Calcula o segundo dígito de verificação.
         v[1] := 1 \times \text{cpf}[1] + 2 \times \text{cpf}[2] + 3 \times \text{cpf}[3]v[1] += 4 \times cpf[4] + 5 \times cpf[5] + 6 \times cpf[6]v[1] += 7 \times \text{cof}[7] + 8 \times \text{cof}[8] + 9 \times \text{v}[0]v[1] := v[1] \mod 11v/1 := v/1 mod 10
          //Retorna Verdadeiro se os dígitos de verificação são os esperados.
         return v[0] = cpf[9] and v[1] = cpf[10]
      Código para verificação do CPF implementado em java.
      import java.util.*;
       public class Cpf {
          /** Realiza a validação do CPF.
      \star * @param strCPF número de CPF a ser validado
          * @return true se o CPF é válido e false se não é válido
          */
         static public boolean CPF (String strCpf )
        \sqrt{ } int d1, d2;
           int digito1, digito2, resto;
           int digitoCPF;
           String nDigResult;
          d1 = d2 = 0;diqito1 = diqito2 = resto = 0;for (int nCount = 1; nCount < strCpf.length() -1; nCount++)
           {
           digitoCPF = Integer.valueOf (strCpf.substring(nCount -1, nCount)).intValue();
             //multiplique a ultima casa por 2 a seguinte por 3 a seguinte por 4 e assim 
por diante.
            d1 = d1 + (11 - nCount) * diqito CPF; //para o segundo digito repita o procedimento incluindo o primeiro digito 
calculado no passo anterior.
            d2 = d2 + (12 - nCount) * digitoCPF; };
           //Primeiro resto da divisão por 11.
          resto = (d1 \ 2 \ 11); //Se o resultado for 0 ou 1 o digito é 0 caso contrário o digito é 11 menos o 
resultado anterior.
           if (resto < 2)
            digito1 = 0; else
```

```
digito1 = 11 - resto;
          d2 += 2 * digito1;
           //Segundo resto da divisão por 11.
         resto = (d2 \times 11);
           //Se o resultado for 0 ou 1 o digito é 0 caso contrário o digito é 11 menos o 
resultado anterior.
          if (resto < 2)
           diqito2 = 0;
          else
           digito2 = 11 - resto;
           //Digito verificador do CPF que está sendo validado.
          String nDigVerific = strCpf.substring (strCpf.length()-2, strCpf.length());
           //Concatenando o primeiro resto com o segundo.
          nDigResult = String.valueOf(digito1) + String.valueOf(digito2);
            //comparar o digito verificador do cpf com o primeiro resto + o segundo 
resto.
          return nDigVerific.equals(nDigResult);
        }
         /* Use este trecho para testar a classe
        public static void main(String[] args) {
          System.out.println( CPF("04624193806") );
        }
        */
     }
```
O último algarismo do terceiro conjunto dos números (destacado em vermelho), XXX.XXX.XXX-XX é o indicador da região onde o CPF foi emitido. As regiões e seus respectivos valores são:

```
0 – Rio Grande do Sul;
```
- 1 Distrito Federal, Goiás, Mato Grosso, Mato Grosso do Sul e Tocantins.
- 2 Amazonas, Pará, Roraima, Amapá, Acre e Rondônia.
- 3 Ceará, Maranhão e Piauí.
- 4 Paraíba, Pernambuco, Alagoas e Rio Grande do Norte.
- 5 Bahia e Sergipe.
- 6 Minas Gerais.
- 7 Rio de Janeiro e Espírito Santo.
- 8 São Paulo.
- 9 Paraná e Santa Catarina.

Sendo desta forma nosso CPF hipotético do Rio de Janeiro ou Espirito Santo. Desta forma percebemos que basta avaliar o dígito presente antes do hífen que separa o CPF dos seus dígitos verificadores.

#### **5 CONSIDERAÇÕES FINAIS**

Como demonstrado no presente artigo, a importância do documento de CPF está relacionada diretamente com o cidadão brasileiro ou estrangeiro residentes no Brasil de forma que tenha obrigatoriedade na contribuição do imposto de renda ou cadastrado de forma voluntária. Passado por várias modificações durante seu processo de implementação aos dias atuais, o CPF se tornou um documento fundamental em diversos meios e aplicações do nosso dia a dia, ocasionando perdas ou inviabilização de transações e cadastros caso este não exista.

## **REFERÊNCIA**

ALMEIDA, Adilson. CPF, agora, é online. Acessa.com. 16/2/2011. Disponível em: <http://www.acessa.com/tecnologia/arquivo/suporte/2011/02/16-cpf/>. Acesso em: 3 out. 2014.

DGABC. CPF passa a ser emitido em cartões magnéticos. Disponível em: <http://www.dgabc.com.br/Noticia/270214/cpf-passa-a-ser-emitido-em-cartoes- -magneticos?referencia=navegacao-lateral-detalhe-noticia>. Acesso em: 2 out. 2014.

G1 Economia. Receita Federal diz que não emitirá mais cartão plástico de cpf. 2/6/2011. Disponível em: <http://g1.globo.com/economia/noticia/2011/06/receita-federal-diz-que-nao-emitira-mais-cartao-plastico-de-cpf.html>. Acesso em: 3 out. 2014.

JUSBRASIL. Art. 11 da Lei 4862/65. Disponível em: <http://www.jusbrasil.com.br/topicos/12127691/artigo-11-da-lei-n-4862-de-29-de-novembro-de-1965>. Acesso em: 3 out, 2014.

SECRETARIA da Receita Federal. Ministério da Fazenda. 1968 a 1981 – Começa a Era da Secretaria da Receita Federal do Brasil. Disponível em: <http://www.receita.fazenda.gov.br/textconcat/Default.asp?Pos=11&Div=historico/80anosir/livro/>. Acesso em: 4 out. 2014.

WIKIPEDIA. Cadastro de Pessoas Físicas. Disponível em: <http://pt.wikipedia.org/ wiki/Cadastro\_de\_Pessoas\_F%C3%Adsicas>. Acesso em: 3 out. 2014.

Data do recebimento: 14 de Janeiro de 2015 Data da avaliação: 17 de Janeiro de 2015 Data de aceite: 15 de Janeiro de 2015

<sup>1</sup> Graduando em Ciência da Computação da Universidade Tiradentes. E-mail: b.reisnascimento@gmail.com

<sup>2</sup> Graduando em Ciência da Computação da Universidade Tiradentes. E-mail: cinhobotto@hotmail.com

<sup>3</sup> Graduando em Ciência da Computação da Universidade Tiradentes. E-mail: vicgaramond@gmail.com

<sup>4</sup> Graduando em Ciência da Computação da Universidade Tiradentes. E-mail: hian\_kalled@hotmail.com

<sup>5</sup> Graduanda em Licenciatura em Matemática da Universidade Tiradentes. E-mail: natali-501@hotmail.com

Ciências exatas e tecnológicas | Aracaju | v. 2 | n. 3 | p. 125-135 | Março 2015 | periodicos.set.edu.br